# Dan-TAP. TAP para slots de Dandanator. (≥v8.1)

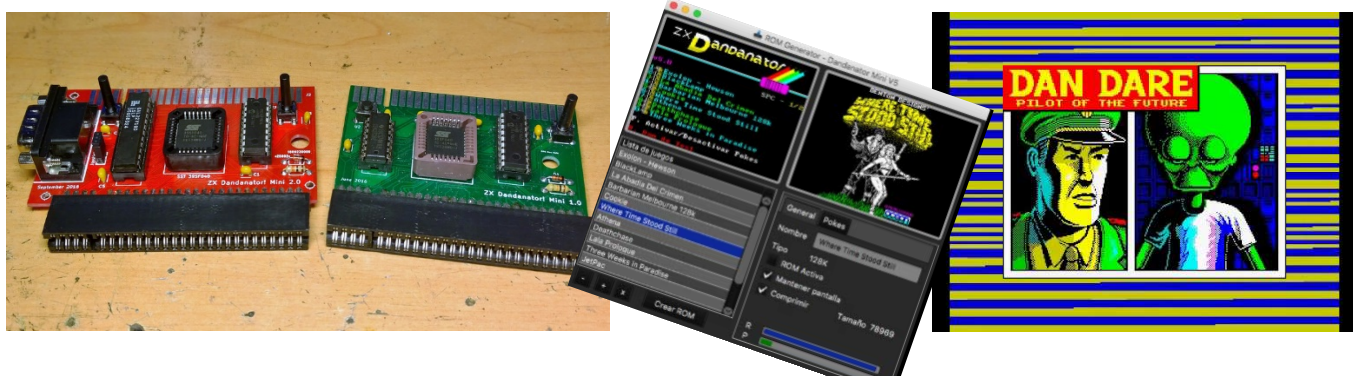

## Introducción

Dandanator, mediante el generador de ROMs, permite utilizar formatos SNA, Z80 y TAP. Todos estos formatos, al estar basados en Snapshot (estado "congelado" del spectrum), NO permiten integrar la carga de fases o datos posteriores desde la EPROM interna del dandanator.

Para permitir tener en el Dandanator juegos multicarga se desarrolló el formato MLD, pero resulta muy laborioso y requiere buenos conocimientos de ensamblador y de la propia máquina Spectrum, para así poder realizar una conversión de un juego a MLD. Las fases para llevarlo a término incluyen analizar el juego en sí, localizar las rutinas de carga, pasar los datos a Dandanator y generar un cargador para ello.

Para aumentar las funcionalidades del cartucho Dandanator, manteniendo la filosofía principal de "ser una experiencia agradable y de fácil uso para cualquier tipo de usuario" se ha desarrollado Dan-Tap.

Dan-Tap es una funcionalidad añadida al generador de ROMs y al código de menú de Dandanator que permite cargar software cuya procedencia sea un fichero TAP ¿ / TZX ? estándar de Spectrum (que no incluya bloques de carga turbo) y que utilice para la carga las rutinas de la ROM estándar de Spectrum.

Dan-Tap sirve para juegos o software multicarga, pero también se puede usar en juegos o software standard que no use multicarga.

# Funcionamiento

La idea básica detrás del Dan-Tap es la de pasar la información de un TAP a la eprom del cartucho Dandanator de forma que simule el acceso a cinta.

Para ello se utiliza, como rom del Spectrum, un slot que contiene una versión customizada de la rom de un spectrum 48k, integrando las siguientes variaciones:

- a) Rutina de carga estándar de cinta modificada para realizar la carga del TAP desde Dandanator.
- b) Autocarga. Cuando arranca la rom se pone directamente en modo carga del TAP, sin necesidad de escribir el clásico LOAD "" . Además se obvia el chequeo de RAM (fondo negro con líneas rojas verticales que desaparecen).
- c) Borde, fondo y color de letras en negro. Queda más agradable esa combinación durante la carga. El juego/programa del propio TAP podría cambia posteriormente el borde durante la carga.

## Limitaciones

Debido a que la base de funcionamiento de la carga de datos es la de sustituir la rutina de cinta al sustituir la ROM del Spectrum por una ROM customizada, hay algunas limitaciones a tener en cuenta:

- a) No funcionará el Software de 128k que utilicen las roms de editor, acceso a disco (+2A, +2B, +3). Por limitaciones solo se puede utilizar software que utilice la ROM denominada de 48K. Esta limitación realmente afecta a muy pocos programas, y si acaso, a juegos realizados en BASIC 128k.
- b) No serán válidos los programas que intenten cargar datos en las zonas propias de la ROM de spectrum (direcciones 0-16383). Algunos TAP generados con ciertos Transtapes para 128k dan problemas debido precisamente a esto. Ello es debido a la forma en que Dandanator interpreta los comandos que se le envían, los cuales se realizan escribiendo en la zona 0-16383, y por ello el funcionamiento es alterado y suele acarrear un cuelgue y/o reinicios del Spectrum.
- c) No funcionará con software que utilice rutinas propias de carga.

# Informacion técnica

#### Ficheros TAP

Los ficheros TAP son básicamente contenedores de los datos que antiguamente estaban grabados en las cintas que se ponía en un cassette (o el famoso computone) para cargar el juego o aplicación en el Spectrum.

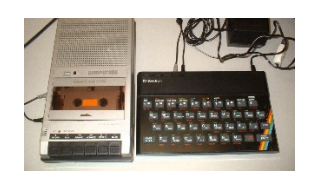

El fichero TAP se compone de varios conjuntos de datos o bloques que se van cargando en memoria del Spectrum y ejecutando o conteniendo datos e información para que disfrutemos de un juego o aplicación.

Cada bloque de datos de un TAP está estructurado de la forma indicada en la [Figure 1-TAP File Format.](#page-1-0)

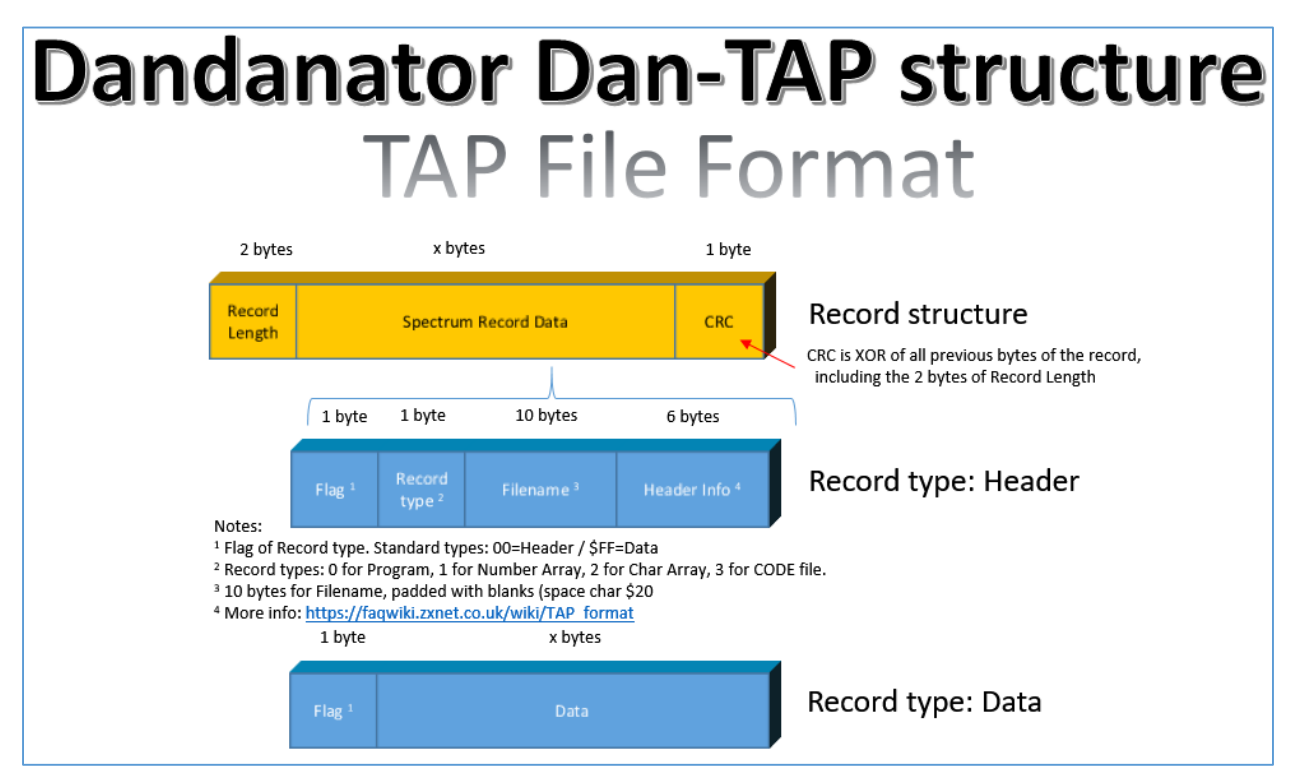

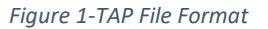

#### <span id="page-1-0"></span>Slots del formato Dan-TAP

Esta información del fichero TAP se integra en los slots necesarios para contener tanto sus datos como las rutinas e información adicional que requiere Dandanator para realizar correctamente la carga. La estructura es la indicada en la Figure 2 - [Composing the Slots](#page-2-0)

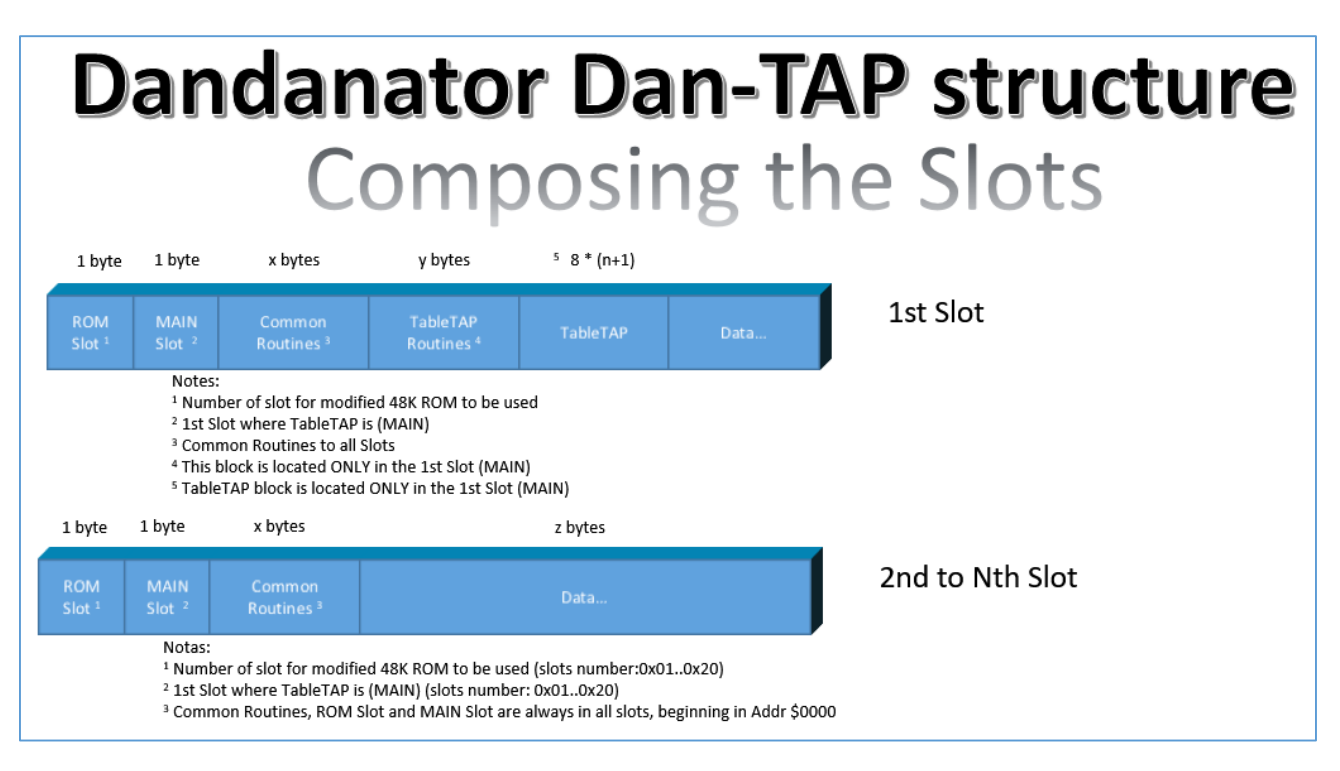

*Figure 2 - Composing the Slots*

<span id="page-2-0"></span>En cada slot hay un área de rutinas comunes (common routines) necesarias para que Dandanator no requiera utilizar memoria RAM del spectrum más allá del uso del stack o pila (SP) y que sirven de apoyo para poder cambiar de un slot a otro de manera fluida así como para transferir y/o descomprimir los datos.

#### TableTAP

La tabla de datos (TableTAP) son registros de 8 bytes que incluye información esencial para poder realizar la carga de los ficheros y datos de forma correcta. La estructura requerida se recoge en la Figure 3 - [Composing data for TableTAP.](#page-2-1)

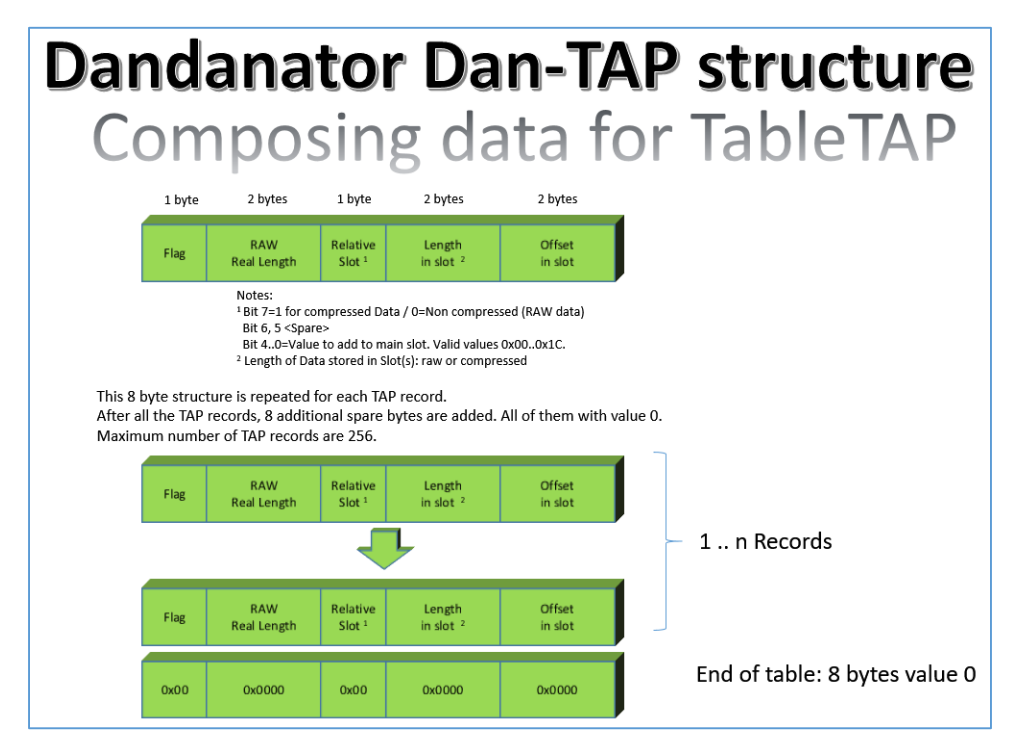

<span id="page-2-1"></span>*Figure 3 - Composing data for TableTAP*

#### Ejemplo

Veamos un ejemplo de un TAP que contiene 8 registros. Abriendo el fichero TAP en ZX-BlockEditor vemos su contenido (Figure 4 - [TAP File Contents -](#page-3-0) Example).

|                          | File Edit View Disk Tools Help      |                    |                                     | H2 IM   |       |       |         |          |
|--------------------------|-------------------------------------|--------------------|-------------------------------------|---------|-------|-------|---------|----------|
|                          |                                     |                    | File structure:                     |         |       |       |         |          |
| No.:                     | Block type/name:                    | Additional info:   |                                     | Length: | Addre | Skip: | Expand: | CRC:     |
| 10001                    | <b>FILE TYPE</b>                    | Simple tape files  |                                     |         |       |       |         |          |
| $\frac{1}{2}$ 0002       | <b>FILE INFO</b>                    |                    | Format:TAP/BLK, CRC:52FE4DEC, Size: |         |       |       |         |          |
| <b>2</b> 0003            | PROGR "FAIRLIGHT" LINE 0            | Prog: 319; Vars: 0 |                                     | 17      |       |       |         | 393D66A2 |
| $\rightarrow 0004$       | Program data                        |                    |                                     | 319     |       |       |         | CA960BDD |
| <b>B</b> 0005            | BYTES "FAIRLIGH 0" CODE 40000,4772  |                    |                                     | 17      |       |       |         | 0C9CA9BF |
| ■ 0006                   | Standard data                       |                    |                                     | 4772    | 40000 |       |         | 4AAE389C |
| <b>3</b> 0007            | BYTES "FAIRLIGH 1" CODE 26000,13976 |                    |                                     | 17      |       |       |         | 71531DDF |
| $\Box$ 0008              | Standard data                       |                    |                                     | 13976   | 26000 |       |         | BA49A964 |
| <b>B</b> 0009            | BYTES "FAIRLIGH 2" CODE 26000,33765 |                    |                                     | 17      |       |       |         | 8E3201C9 |
| ■ 0010                   | Standard data                       |                    |                                     | 33765   | 26000 |       |         | 8B8E4E25 |
| $\overline{\phantom{a}}$ |                                     |                    |                                     |         |       |       |         |          |

*Figure 4 - TAP File Contents – Example*

<span id="page-3-0"></span>Las 2 primeras filas "FILE TYPE" y "FILE INFO" no forman parte de los registros de datos a transferir, son solo datos informativos que ofrece el programa ZX-BlockEditor.

El fichero contiene 8 registros, 4 de ellos son de tipo Cabecera (No: 0003, 0005, 0007 y 0009) y otros 4 de tipo Datos (No: 0004, 0006, 0007 y 0010).

Puede encontrar más información sobre el formato TAP e[n https://faqwiki.zxnet.co.uk/wiki/TAP\\_format](https://faqwiki.zxnet.co.uk/wiki/TAP_format)

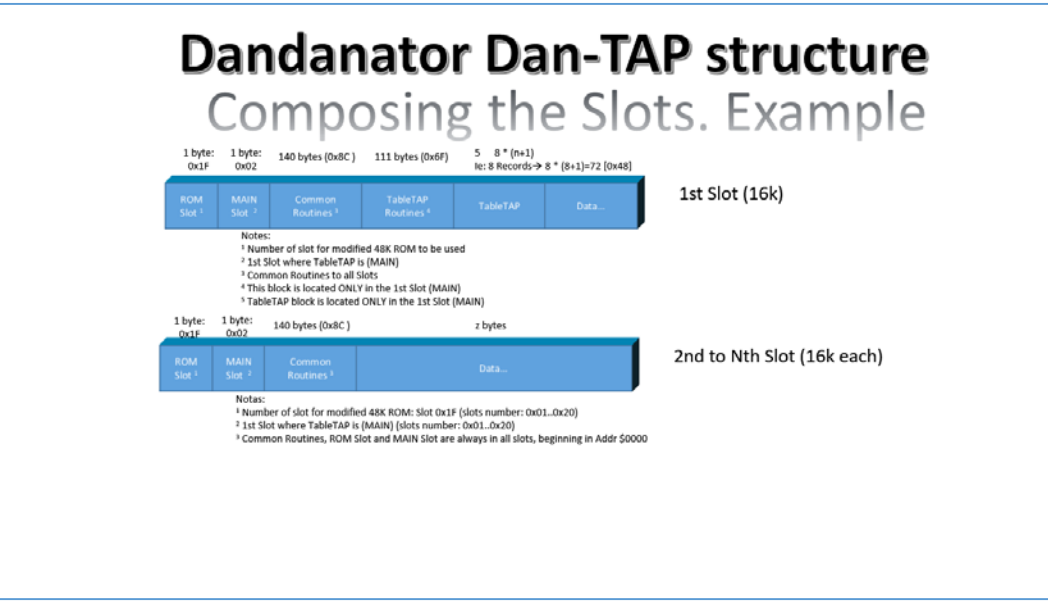

*Figure 5 - Composing Slot - Example*

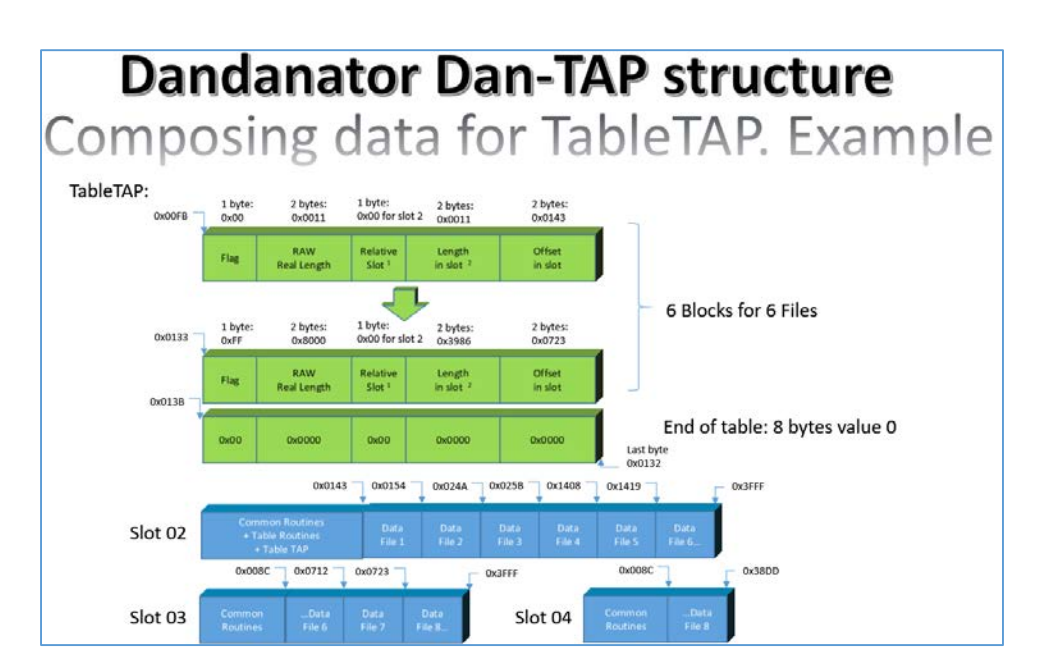

*Figure 6 - Composing TableTAP - Example*

<span id="page-4-0"></span>Como se aprecia en la Figure 6 - [Composing TableTAP -](#page-4-0) Example, si un fichero excede la posición 0x3FFF se continúa en el siguiente slot, pero siempre a partir del byte 0x008C (ya que del 0x0000 a 0x008B están las rutinas comunes).

| HXD HxD - [D:\Descargas\ZX juegos\fair_tap\FAIR_FINAL.ROM]                                                 |     |       |                          |              |       |                                                 |                |             |       |                      |          |              |             | п                             | ×              |    |                                                 |               |               |
|----------------------------------------------------------------------------------------------------|-----|-------|--------------------------|--------------|-------|-------------------------------------------------|----------------|-------------|-------|----------------------|----------|--------------|-------------|-------------------------------|----------------|----|-------------------------------------------------|---------------|---------------|
| Archivo Edición Buscar Ver Análisis Extras Ventanas ?                                                      |     |       |                          |              |       |                                                 |                |             |       |                      |          |              |             |                               |                |    |                                                 |               | $ E$ $\times$ |
| $\mathbb{R}$ + $\blacksquare$ $\blacksquare$ $\blacksquare$ $\blacksquare$ $\blacksquare$ $\rightarrow$ 16 |     |       |                          |              |       |                                                 | <b>ANSI</b>    |             |       |                      | hex      |              | $\check{~}$ |                               |                |    |                                                 |               |               |
| <b>圖 FAIR FINAL.ROM</b>                                                                                    |     |       |                          |              |       |                                                 |                |             |       |                      |          |              |             |                               |                |    |                                                 |               |               |
| Offset (h)                                                                                                 |     |       |                          |              |       | 00 01 02 03 04 05 06 07 08 09 0A 0B 0C 0D 0E 0F |                |             |       |                      |          |              |             |                               |                |    |                                                 |               |               |
| 00004000                                                                                                   |     |       | 1F 02 CD 18              |              |       | 00 EB 1B C3 82                                  |                |             |       |                      |          |              |             | 00 00 00 32 00 00             |                | 3D | Íë.Ã2=                                          |               |               |
| 00004010                                                                                                   |     | 20 F8 |                          |              |       | 3E 2C 3D 20 FD C9 3E                            |                |             |       |                      |          |              |             | 80 ED A0 CB 74 C4 6C          |                |    | $\varnothing$ >, = ýÉ>€i ËtÄl                   |               |               |
| 00004020                                                                                                   |     |       |                          |              |       | 00 CD 61 00 30 F4 D5                            |                |             |       |                      |          |              |             | 01 00 00 50 14 CD 61 00 30    |                |    | $fin.000P.$ ía.0                                |               |               |
| 00004030                                                                                                   |     | FA D4 |                          |              |       | 61 00 CB 11 CB                                  |                | 10          | 38    | 24                   | -15      |              | 20 F4       |                               | 03 5E 23       |    | úÔa.E.E.8\$. ô.^#                               |               |               |
| 00004040                                                                                                   |     |       | CB 74 C4 6C              |              |       | $00 \text{ CB}$                                 | 33             |             | 30 OC |                      |          | 16 10 CD 61  |             |                               | 00 CB 12       |    | EtÄ1.E30Ía.E.                                   |               |               |
| 00004050                                                                                                   | 30  |       |                          |              |       | F9 14 CB 3A CB 1B E3 E5 ED 52 D1 ED B0 E1 30    |                |             |       |                      |          |              |             |                               |                |    | 0ù.Ë:Ë.ãåiRÑi°á0                                |               |               |
| 00004060                                                                                                   |     |       |                          |              |       | CO 87 CO 7E 23 CB 74 C4 6C                      |                |             |       | 00                   |          | 17 C9        |             | 08 3C 67 CD                   |                |    | À‡À~#ËtÄlÉ. <aí< td=""><td></td><td></td></aí<> |               |               |
| 00004070                                                                                                   |     |       | 0A 00 7C 08 21 8C        |              |       |                                                 |                |             |       |                      |          |              |             | 00 C9 CB 74 C4 6C 00 ED A0 EA |                |    | .!Œ.ÉËtÄl.í ê                                   |               |               |
| 00004080                                                                                                   |     |       |                          |              |       | 78 00 3A 01 00 21 F2                            |                |             |       |                      |          |              |             | 00 E5 C3 0A 00 7D 21 F3 00    |                |    | x.:!ò.åÃ}!ó.                                    |               |               |
| 00004090                                                                                                   |     | 01 08 |                          | 00 09        | 3D    | 20                                              | FC             | 23 BE       |       |                      |          |              |             | 20 08 23 BE 2B 20 03          |                |    | = 位#% .#%+ .                                    |               |               |
| 000040A0                                                                                                   |     | 21 FC |                          | 002B         | -08   | BE.                                             | 28             |             |       |                      |          |              |             | 04 3E 01 18 E7 23 7E BB 20    |                |    | $!u.+x(.>.c**$                                  |               |               |
| 000040B0                                                                                                   |     | 05 23 | 7E                       | <b>BA 28</b> |       |                                                 |                | 0A 21 AA 05 |       |                      | 3A 00    |              |             | 00 E5 C3 0A 00                |                |    | .#~°(.!ª.:åÃ                                    |               |               |
| 000040C0                                                                                                   | 23  | 3A    | 01                       | 00           | 4F    | 11                                              | 82             | 00          | DD    |                      | 7C FE    | 40           | 38          | 0D                            | 7E CB          |    | #:O.,.Ý þ@8.∼Ë                                  |               |               |
| 000040D0                                                                                                   | 7F  | 20    | 05                       | -11          | 7D    | 00                                              | -18            | 03          | 11    | 02                   | 00       |              | D5 E6 1F    |                               | 81             | 4F | . }õæ0                                          |               |               |
| 000040E0                                                                                                   | 08. | 79    |                          | 23 4E        | 23    | 46                                              | 23             | 5E          | 23    | -56                  | ЕB       |              |             | DD 54 DD 5D C3                |                |    | .v#N#F#^#VëÝTÝ]Ã                                |               |               |
| 000040F0                                                                                                   |     |       |                          |              |       | 0A 00 DD 62 DD 6B 21 AF 05 18 BE                |                |             |       |                      |          |              |             | 00 11 00 00 11                |                |    | ÝbÝk!¯¾.                                        |               |               |
| 00004100                                                                                                   |     |       | 00 43 01 FF 3F           |              |       |                                                 |                |             |       |                      |          |              |             | 01 80 F6 00 54 01 00 11 00    | 0011           |    | .C. vi? .Eö.T.                                  |               |               |
| 00004110                                                                                                   | 00  | 4A    |                          | 02 FF A4     |       | 12 <sup>°</sup>                                 | 80             | AD 11       |       | 5B                   | -02      | 00           | -11         | 00                            | 0011           |    | .J.ÿ¤.€[                                        |               |               |
| 00004120                                                                                                   | 00  | 08    | 14                       | FF.          | -98   | 36                                              | 80             |             | 6D 32 | 19 14                |          | $00\,$       | $_{11}$     | 00                            | 0111           |    | $\ldots$ $\ddot{v}$ $\in$ 6 $\epsilon$ m2.      |               |               |
| 00004130                                                                                                   |     | 00 12 |                          |              |       | 07 FF E5 83 81                                  |                |             | 62 77 | 23 07                |          |              |             | 00 00 00 00 00                |                |    | ÿåf.bw#                                         |               |               |
| 00004140                                                                                                   | OO. | 00    | 00                       |              | 00 46 | 41                                              |                |             |       | 49 52 4C 49 47 48    |          |              |             | 54 20 3F                      |                | 01 | FAIRLIGHT ?.                                    |               |               |
| 00004150                                                                                                   | 00  | 00    |                          | 3F 01        | 00    | $^{00}$                                         | 01             | 65          | 00    |                      | DA C3 A7 |              |             | 3A E7 A0                      |                | 03 | ?e.Úç:c .                                       |               |               |
| 00004160                                                                                                   | D9. | B0    | 22                       | 37           | 18    | 22                                              |                |             |       | 3A FD 05 32 35 65 60 |          |              |             | 33 08 F5                      |                |    | Ù°"7.":ý.25e`3.õ                                |               |               |
| 00004170                                                                                                   |     | AC A7 |                          | 2A A7        | 50    | 2 <sup>c</sup>                                  | 0 <sub>D</sub> | -22         |       | 3B 22                | 00       | 14           | 01          |                               | 20 20          | 46 | ¬\$*\$P,.";"                                    |               |               |
| 00004180                                                                                                   | 41  | 49    |                          | 52 00        |       | $4C$ 49                                         | 47             | 48          |       | 54 20 41             |          | 20           | 01          |                               | 50 52          | 45 | AIR.LIGHT A .PRE                                |               |               |
| 00004190                                                                                                   |     | 4C 55 | 44 45                    |              | 8C    | 14                                              | 31             | 32          |       | 38 04 14             |          | 00           | 00          |                               | 22 27          | 27 | LUDEC.128                                       | 88 X X        |               |
| 000041A0                                                                                                   | 22  | 43    |                          | 52 41 43     |       | 06                                              | 4B             | 45          |       | 44 C6                | 54       | 07           | 49          | 60                            | 4E             | 07 | "CRAC.KEDET.I'N.                                |               |               |
| 000041B0                                                                                                   | 20  |       | 42 59                    | 20           |       | 4D 01 41 54 41 53 4F 46 54 81                   |                |             |       |                      |          |              |             |                               | 1 <sup>C</sup> | 0D | BY M.ATASOFT                                    |               |               |
| 000041C0                                                                                                   | oο  |       |                          |              |       | 02 2F 00 F4 40 4C 33 37 33 39 22 0D 2C AF 22    |                |             |       |                      |          |              |             |                               |                |    | $.1.6013739"$                                   |               |               |
| Posición: 40FB                                                                                             |     |       | <b>Bloque: 40FB-4142</b> |              |       |                                                 |                |             |       |                      |          | Longitud: 48 |             |                               |                |    | * Modificado *                                  | Sobreescribir |               |

*Figure 7 - Volcado Slot02*

<span id="page-4-1"></span>En la Figure 7 - [Volcado Slot02](#page-4-1) está parte del volcado hexadecimal del Slot 2.

El primer byte 0x1F indica el slot en el cual está la ROM48k adaptada para la carga de TAP.

El segundo byte 0x02 indica que el primer slot del conjunto es el 02.

Del byte 0x4002 hasta el 0x408B (marcado en color rojo) es la zona de rutinas comunes a todos los slots.

Del byte 0x408C hasta el 0x4142 (marcado en fondo azul) es la TableTAP.

A partir del byte 0x4143 comienzan los datos de los diferentes ficheros, por ejemplo del 0x4143 al 4159 es la cabecera del primer fichero que cargará.

| HXD HxD - [D:\Descargas\ZX juegos\fair_tap\FAIR_FINAL.ROM]                |           |                 |                                                 |          |          |                   |                |       |                   |                    |                 |                  | п                             | X              |                |                |                                                |     |
|---------------------------------------------------------------------------|-----------|-----------------|-------------------------------------------------|----------|----------|-------------------|----------------|-------|-------------------|--------------------|-----------------|------------------|-------------------------------|----------------|----------------|----------------|------------------------------------------------|-----|
| Archivo Edición Buscar Ver Análisis Extras Ventanas ?<br>50 <sub>10</sub> |           |                 |                                                 |          |          |                   |                |       |                   |                    |                 |                  |                               |                |                |                |                                                | F X |
| $\mathbf{A}$ - $\mathbf{H}$ $\mathbf{\infty}$ is the 16                   |           |                 |                                                 |          |          |                   | <b>ANSI</b>    |       |                   |                    | hex             |                  | $\backsim$                    |                |                |                |                                                |     |
| FAIR FINAL.ROM<br>$F_8^p$                                                 |           |                 |                                                 |          |          |                   |                |       |                   |                    |                 |                  |                               |                |                |                |                                                |     |
| Offset (h)                                                                |           |                 | 00 01 02 03 04 05 06 07 08 09 0A 0B 0C 0D 0E 0F |          |          |                   |                |       |                   |                    |                 |                  |                               |                |                |                |                                                | ۸   |
|                                                                           |           |                 |                                                 |          |          |                   |                |       |                   |                    |                 |                  |                               |                |                | 3D             | $\overline{2}$                                 |     |
| 00008000<br>00008010                                                      | 1F<br>20  | F8              | 02 CD 18 00 EB<br>3E                            | 2C 3D 20 |          |                   | IB C3<br>FD C9 |       | 82<br>3E          | -00<br>80 ED AO CB | 00 <sub>0</sub> | -00              |                               | 32 00 00<br>74 | C <sub>4</sub> | 6 <sup>C</sup> | ë.A.<br>$\varnothing$ >, = $\forall$ É>€i ËtÄl |     |
| 00008020                                                                  | 00        | CD              | 61                                              |          | 00 30    | F <sub>4</sub>    | D5 01          |       | 00 <sub>1</sub>   | 00                 | 50              | 14 CD            |                               | 61 00          |                | 30             | $\overline{\texttt{.ia.0ô0P}.\texttt{fa.0}}$   |     |
| 00008030                                                                  | <b>FA</b> | D <sub>4</sub>  | 61                                              | 00       | CB       | 11                | CB             | 10    | 38                | 24                 | 15              | 20 F4            |                               | 03             | 5E             | 23             | úÔa.E.E.8\$. ô.^#                              |     |
| 00008040                                                                  | CВ        | 74              | C <sub>4</sub>                                  |          | 6C 00 CB |                   | 33 30          |       |                   | 0C <sub>16</sub>   | 10 <sup>1</sup> | CD <sub>61</sub> |                               | $00$ $CB$      |                | 12             | EtÄ1.E30Ía.E.                                  |     |
| 00008050                                                                  | 30        | F9              | 14                                              | CB.      | 3A CB    |                   |                |       | 1B E3 E5 ED 52    |                    |                 | DI               | ED BO E1                      |                |                | 30             | Où.Ë:Ë.ãåíRÑí°áO                               |     |
| 00008060                                                                  | CO        | 87              | C <sub>0</sub>                                  | 7E       | -23      | <b>CB</b>         | 74 C4          |       | 6C                | 00                 | 17 C9           |                  | 08 3C 67                      |                |                | <b>CD</b>      | À‡À~#ĔtÄlÉ.<αÍ                                 |     |
| 00008070                                                                  |           | 0A 00           |                                                 |          |          | 7C 08 21 8C 00 C9 |                |       | CB                |                    |                 |                  | 74 C4 6C 00 ED A0 EA          |                |                |                | .!Œ.ÉËtÄl.í ê                                  |     |
| 00008080                                                                  | 78        | 00 <sub>1</sub> | 3A 01 00 21 F2                                  |          |          |                   |                |       | 00 E5 C3 0A 00    |                    |                 |                  |                               | BF 1D DA 04    |                |                | x.:!ò.åÃ <mark>¿.Ú.</mark>                     |     |
| 00008090                                                                  | 40        | 18              | 3A BF                                           |          |          | 3A 0D 39          |                | 32    | 1C E8             |                    | $_{11}$         | 9F               | 9E BF 30 7E                   |                |                |                | $0.12:92.\text{e}.\text{Yž},0-$                |     |
| 000080A0                                                                  |           | 64 52 28        |                                                 |          | 30 40 B5 |                   |                | 3F B7 |                   |                    |                 |                  | 35 B5 02 D6 33 FF CB BB       |                |                |                | $dR(0@u? - 5u.03\ddot{v}E)$                    |     |
| 000080B0                                                                  |           | OD 4C FF        |                                                 | 70 12    |          |                   |                |       | 7B DE B5 1B D0 A8 |                    |                 |                  | 6A B8 8C 78 FC                |                |                |                | .Lÿp. {Pu.D"j.Cxü                              |     |
| 000080C0                                                                  |           |                 | 5F 5C 23 DO                                     |          | 78       | A6                | 11 62          |       | 1D 0A A7          |                    |                 |                  | 9D C2 5D 1E 00                |                |                |                | $\{\text{FDX}\}\$ .b $\text{S.A}$ ]            |     |
| 000080D0                                                                  |           |                 | EF 26 B7 14                                     |          | 94       | 6B CD D6 BF 87 E5 |                |       |                   |                    |                 |                  | 20 1F 79 58 EC                |                |                |                | ĭ&·."kÍÖ¿‡å .yXì                               |     |
| 000080E0                                                                  |           |                 | 0A 00 57 45 4C 43 4F 4D 45 20 1F 1F B0 3A EE 01 |          |          |                   |                |       |                   |                    |                 |                  |                               |                |                |                | WELCOME º:î.                                   |     |
| 000080F0                                                                  |           |                 | 5B EC OE 54 4F DA A3 F3 13 C5 CC                |          |          |                   |                |       |                   |                    |                 |                  | 10 63 5D 19 EC                |                |                |                | $[i.T00f6.\AA1.c].i$                           |     |
| 00008100                                                                  |           |                 | 0D 70 CE 2B F4 85 01 58 60 EC 0C                |          |          |                   |                |       |                   |                    |                 |                  | 7A A3 99 E8 C9                |                |                |                | .pÎ+ô….X`ì.z£™èÉ                               |     |
| 00008110                                                                  |           |                 | DE 9D 99 E8 1E 1F A1 90 B6 17 53 45 00 56 45 52 |          |          |                   |                |       |                   |                    |                 |                  |                               |                |                |                | $P.$ <sup>n</sup> è;. <b>[.SE.VER</b>          |     |
| 00008120                                                                  |           |                 | 41 4C 20 49 4D 1E 50 52 4F 0A 42                |          |          |                   |                |       |                   |                    |                 |                  | 4E 30 54 53 34                |                |                |                | AL IM. PRO. BNOTS4                             |     |
| 00008130                                                                  |           |                 | 6F 4E EC 14 30 48 41 0E 20 42 45                |          |          |                   |                |       |                   |                    |                 |                  | 9B D5 38 F5 82                |                |                |                | oNì.OHA. BE >Õ8õ,                              |     |
| 00008140                                                                  | AЗ        |                 | 4E 20 A0 A1 26 8D 50 34 14 38 4B 20 31 53 6C    |          |          |                   |                |       |                   |                    |                 |                  |                               |                |                |                | £N<br>:&.P4.8K 1S1                             |     |
| 00008150                                                                  |           |                 | 49 11 2E 27 5F                                  |          |          | 43 06 EC 18 49 4E |                |       |                   |                    |                 |                  | 4A 4B 4E 00 45                |                |                |                | I' C.ì. INJKN.E                                |     |
| 00008160                                                                  |           | 58 54 20        |                                                 | -46      | -41      |                   | 49 52 OC       |       | 4C 49 47          |                    |                 |                  | 48 09 1F 57 0C                |                |                |                | XT FAIR.LIGHW.                                 |     |
| 00008170                                                                  |           | 64 EC           | 09 A6 75                                        |          |          | 1F                |                |       | 4F 61 41          | 20 22              |                 |                  | 41 20 54 94 62                |                |                |                | dì. 'u.OaA "A T"b                              |     |
| 00008180                                                                  | 49        |                 | 4C DF A1 44                                     |          |          | 41                | 52             | 4B    | 80 2A 53          |                    |                 |                  | 53 22 2C 46 B9                |                |                |                | ILB; DARK€ * SS", F <sup>1</sup>               |     |
| 00008190                                                                  | 9C        | 06              | - 77                                            | 46 EC    |          | 16                | 57             | 62    | -48               | 3 <sub>C</sub>     | 4F              |                  | 50 04 AF OF 20                |                |                |                | $\infty$ .wFi.WbH <op.<sup>-.</op.<sup>        |     |
| 000081A0                                                                  | 53        | 08              |                                                 | 85 F1 59 |          | 4F                | 55 4E          |       |                   | 7D 50              | 7D              |                  | 83 96                         | 72 18 4D       |                |                | $S$ . $ñ$ YOUN } $P$ } $f - r$ . M             |     |
| 000081B0                                                                  | 4F        |                 | 52 1A 4F 46 CC                                  |          |          |                   |                |       |                   |                    |                 |                  | AD 91 18 02 1F 67 15 13 31 32 |                |                |                | $OR.OF1.$ q12                                  |     |
| 000081C0                                                                  | D8        |                 | 7E 27 9F 1D 43 41 BD 81 43 49 54 59 2E E7 90    |          |          |                   |                |       |                   |                    |                 |                  |                               |                |                |                | Ø~'Ÿ.CA%.CITY.c.                               | v   |
| Posición: 7FFF                                                            |           |                 | Bloque: 8000-808B                               |          |          |                   |                |       |                   |                    |                 |                  | Longitud: 8C                  |                |                |                | * Modificado *<br>Sobreescribir                |     |

*Figure 8 - Volcado del slot 03*

<span id="page-5-0"></span>En la Figure 8 - [Volcado del slot 03](#page-5-0) está parte del volcado hexadecimal del Slot 3.

El primer byte 0x1F indica el slot en el cual está la ROM48k adaptada para la carga de TAP.

El segundo byte 0x02 indica que el primer slot del conjunto es el 02.

Del byte 0x4002 hasta el 0x408B (marcado en color rojo) es la zona de rutinas comunes a todos los slots.

En este slot y los subsiguientes no hay TableTAP ya que la misma está únicamente en el slot 02.

A partir del byte 0x808C están los datos de los diferentes ficheros.

# Interioridades de la carga

Para que puedan utilizarse varios Dan-TAP en un mismo menú de Dandanator, el menú almacenará el número de primer slot de Dan-TAP a utilizar para la carga. La dirección (provisional) 66 (0x42) es la utilizada para ello, conteniendo un valor de 0..31 correspondiente al slot real 1..32.

Además para poder realizar correctamente la carga se requiere de un registro que guarde el número de registro/fichero que se carga en cada momento. Para ello se dispone de uno de los registros internos del PIC (memoria no volátil), concretamente la dirección (provisional) 65 (0x41).

La rutina de carga de cinta comienza en la dirección de ROM 0x0556 rutina LD-BYTES. Cuando hacemos LOAD "" se ejecutan una serie de rutinas que van llamando a esta dirección para realizar la carga de cabeceras y datos.

Pero diversos juegos y programas llaman a la rutina de carga estándar un poco más adelante, ya sea para evitar el control de BASIC de los errores de carga o bien para realizar cargas con otras combinaciones de colores de borde.

Debido a ello la rutina de carga de Dan-TAP comienza en 0x56B.

Los pasos para realizar la carga son:

- 1. "Despertar" al dandanator, habilitando los comandos.
- 2. Obtener el número de fichero que toca cargar, recuperando del PIC la variable.
- 3. Se cambia al primer slot del Dan-TAP.
- 4. Se toman los datos del fichero a cargar.
- 5. Se comprueba el Flag, si el flag no coincide se pasa al siguiente fichero y se vuelve al paso 4. Si llegamos al último fichero se vuelve al primer fichero nuevamente.
- 6. Se comprueba que la Longitud de datos a cargar coinciden con las del fichero actual. Si no coinciden se retornará de la carga con un Error de Carga y se va al paso 10.
- 7. Se cambia al slot donde comienzan los datos del fichero a cargar.
- 8. Se transfiere o descomprime los datos del fichero a cargar. Si se lleva al final de un slot (0x3FFF) se cambia al siguiente slot y se continúa la transferencia o descompresión.
- 9. Se vuelve al primer slot del Dan-TAP
- 10. Se retorna al slot de la ROM48 modificada para Dan-TAP, si la carga fue correcta (Flag y Longitud de datos a cargar correctos) se vuelve con Carry activo.

#### Pendientes

- 1. Añadir formato Dan-TAP (¿nuevo icono?) al menú de Dandanator. A realizar en generador y en ensamblador del menú.
- 2. El menú de Dandanator inicializará la variable que guarda el número de slot del Dan-TAP a cargar, siendo su valor 0 para slot 1, valor 1 para slot 2, etc... A realizar en ensamblador del menú, previsto usar la dirección PIC 66.
- 3. El menú de Dandanator inicializará a 0 la variable que guarda el número de fichero que toca cargar. A realizar en ensamblador del menú, previsto usar la dirección PIC 65.
- 4. Para permitir incluir varios ficheros Dan-TAP e integrarlos en el menú correctamente, se modificará las rutinas en la ROM48K adaptada para que obtenga una variable interna del PIC (dirección 66) donde esté el valor del slot del TAP a cargar. Igualmente el menú del Dandanator deberá ser modificado para que al lanzar un Dan-TAP guarde el valor correspondiente en el registro 66 del PIC.